1. Contributing routes = same prefix, different subnet mask length.

| set static route 1<br>set static route 1 | display set relative<br>0.10.1.128/27 next-hop 10.210.10.143<br>0.10.1.128/26 next-hop 10.210.10.142<br>0.10.1.128/25 next-hop 10.210.10.141 |
|------------------------------------------|----------------------------------------------------------------------------------------------------|
| [edit routing-opti<br>lab@srxD-2# run sh |                                                                                                    |
|                                          | ions, 6 routes (6 active, 0 holddown, 0 hidden)<br>- = Last Active, * = Both                                                                 |
| 10.10.1.0/24                             | *[Aggregate/130] 00:01:13<br>> to 10.210.10.141 via ge-0/0/0.0                                                                               |
| 10.10.1.128/25                           | *[Static/5] 00:00:09                                                                                                    |
| 10.10.1.128/26                           | > to 10.210.10.141 via ge-0/0/0.0<br>*[Static/5] 00:00:09                                                                                    |
| 10.10.1.128/27                           | > to 10.210.10.142 via ge-0/0/0.0<br>*[Static/5] 00:00:09                                                                                    |
| 10.210.10.128/26                         | > to 10.210.10.143 via ge-0/0/0.0<br>*[Direct/0] 00:13:50                                                                                    |
| 10.210.10.138/32                         | > via ge-0/0/0.0<br>*[Local/0] 00:13:50                                                                                                    |
|                                          | Local via ge-0/0/0.0                                                                                                    |

⇒ Primary contributing route = contributing route with <u>shortest</u> subnet mask

## 2. Added preference to one of the non-primary contributing routes.

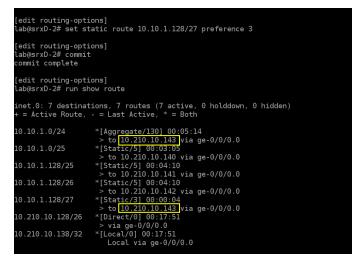

- ⇒ Primary contributing route = contributing route with lowest preference (regardless of mask length).
- 3. Configured the same preference on a route with a shortest subnet mask

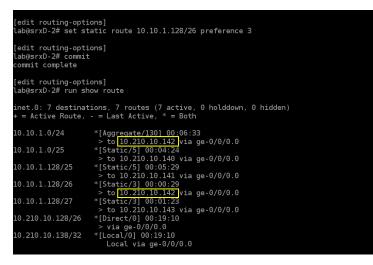

- ⇒ Primary contributing route = contributing route with shortest subnet mask out of the two routes with lowest preference.
- 4. Configured an additional next-hop for the current primary contributing route (lowest preference + shortest subnet mask)

| set static route i<br>set static route 1<br>set static route 1<br>set static route 1<br>set static route 1<br>set static route 1 | display set relative<br>0.10.1.128/27 next-hop 10.210.10.143<br>0.10.1.128/27 preference 3<br>0.10.1.128/26 next-hop 10.210.10.142<br>0.10.1.128/26 next-hop 10.210.10.150<br>0.10.1.128/26 preference 3<br>0.10.1.128/25 next-hop 10.210.10.141<br>0.10.1.0/25 next-hop 10.210.10.140 |  |
|----------------------------------------------------------------------------------------------------|----------------------------------------------------------------------------------------------------|--|
| [edit routing-opti<br>lab@srxD-2# 📕                                                                                              | ons]                                                                                                    |  |
| [edit routing-options]<br>lab@srxD-2# run show route                                                                             |                                                                                                    |  |
| inet.0: 7 destinations, 7 routes (7 active, 0 holddown, 0 hidden)<br>+ = Active Route, - = Last Active, * = Both                 |                                                                                                    |  |
| 10.10.1.0/24                                                                                                    | *[Aggregate/130] 00:10:57<br>to 10.210.10.142 via ge-0/0/0.0<br>> to 10.210.10.150 via ge-0/0/0.0                                                                                                    |  |
| 10.10.1.0/25                                                                                                    | *[ <mark>Static/5] 00:08:48</mark><br>> to 10.210.10.140 via ge-0/0/0.0                                                                                                    |  |
| 10.10.1.128/25                                                                                                    | *[Static/5] 00:09:53<br>> to 10.210.10.141 via ge-0/0/0.0                                                                                                    |  |
| 10.10.1.128/26                                                                                                    | *[Static/3] 00:00:29<br>to 10.210.10.142 via ge-0/0/0.0<br>> to 10.210.10.150 via ge-0/0/0.0                                                                                                    |  |
| 10.10.1.128/27                                                                                                    | *[Static/3] 00:05:47<br>> to 10.210.10.143 via ge-0/0/0.0                                                                                                    |  |
| 10.210.10.128/26                                                                                                    | <pre>&gt; [Direct/0] 00:23:34<br/>&gt; via ge-0/0/0.0</pre>                                                                                                    |  |
| 10.210.10.138/32                                                                                                    | *[Local/0] 00:23:34<br>Local via ge-0/0/0.0                                                                                                    |  |

- ⇒ Primary contributing route = contributing route with shortest subnet mask out of the two routes with lowest preference. The aggregate inherits the <u>two next hops</u> from the primary contributing route.
- 5. Configured different metrics on the two next-hops of the current primary contributing route (lowest preference + shortest subnet mask)

| set static route i<br>set static route 1<br>set static route 1<br>set static route 1<br>set static route 1<br>set static route 1 | display set relative<br>0.10.1.128/27 next-hop 10.210.10.143<br>0.10.1.128/27 preference 3<br>0.10.1.128/26 qualified-next-hop 10.210.10.150 metric 10<br>0.10.1.128/26 qualified-next-hop 10.210.10.142 metric 5<br>0.10.1.128/26 preference 3<br>0.10.1.128/25 next-hop 10.210.10.141<br>0.10.1.0/25 next-hop 10.210.10.140 |
|----------------------------------------------------------------------------------------------------|----------------------------------------------------------------------------------------------------|
| [edit routing-opti<br>lab@srxD-2# run sh                                                                                         |                                                                                                    |
|                                                                                                    | tions, 8 routes (7 active, 0 holddown, 0 hidden)<br>- = Last Active, * = Both                                                                                                    |
| 10.10.1.0/24                                                                                                    | *[Aggregate/130] 00:12:57<br>> to 10.210.10.142 /ia ge-0/0/0.0                                                                                                    |
| 10.10.1.0/25                                                                                                    | *[Static/5] 00:10:48<br>> to 10.210.10.140 via ge-0/0/0.0                                                                                                    |
| 10.10.1.128/25                                                                                                    | *[Static/5] 00:11:53<br>> to 10.210.10.141 via ge-0/0/0.0                                                                                                    |
| 10.10.1.128/26                                                                                                    | *[ <u>Static/3] 00:00:27</u> , metric 5<br>> <u>to 10.210.10.142</u> /ia ge-0/0/0.0<br>[Static/3] 00:00:27, metric 10<br>> to 10.210.10.150 via ge-0/0/0.0                                                                                                    |
| 10.10.1.128/27                                                                                                    | <pre>*[Static/3] 00:07:47<br/>&gt; to 10.210.10.143 via ge-0/0/0.0</pre>                                                                                                    |
| 10.210.10.128/26                                                                                                    | *[Direct/0] 00:25:34<br>> via ge-0/0/0.0                                                                                                    |
| 10.210.10.138/32                                                                                                    | *[Local/0] 00:25:34<br>Local via ge-0/0/0.0                                                                                                    |

⇒ Primary contributing route = contributing route with shortest subnet mask out of the two routes with lowest preference. The aggregate inherits the next hop with the <u>lowest metric</u>.